## BILDERVERZEICHNIS

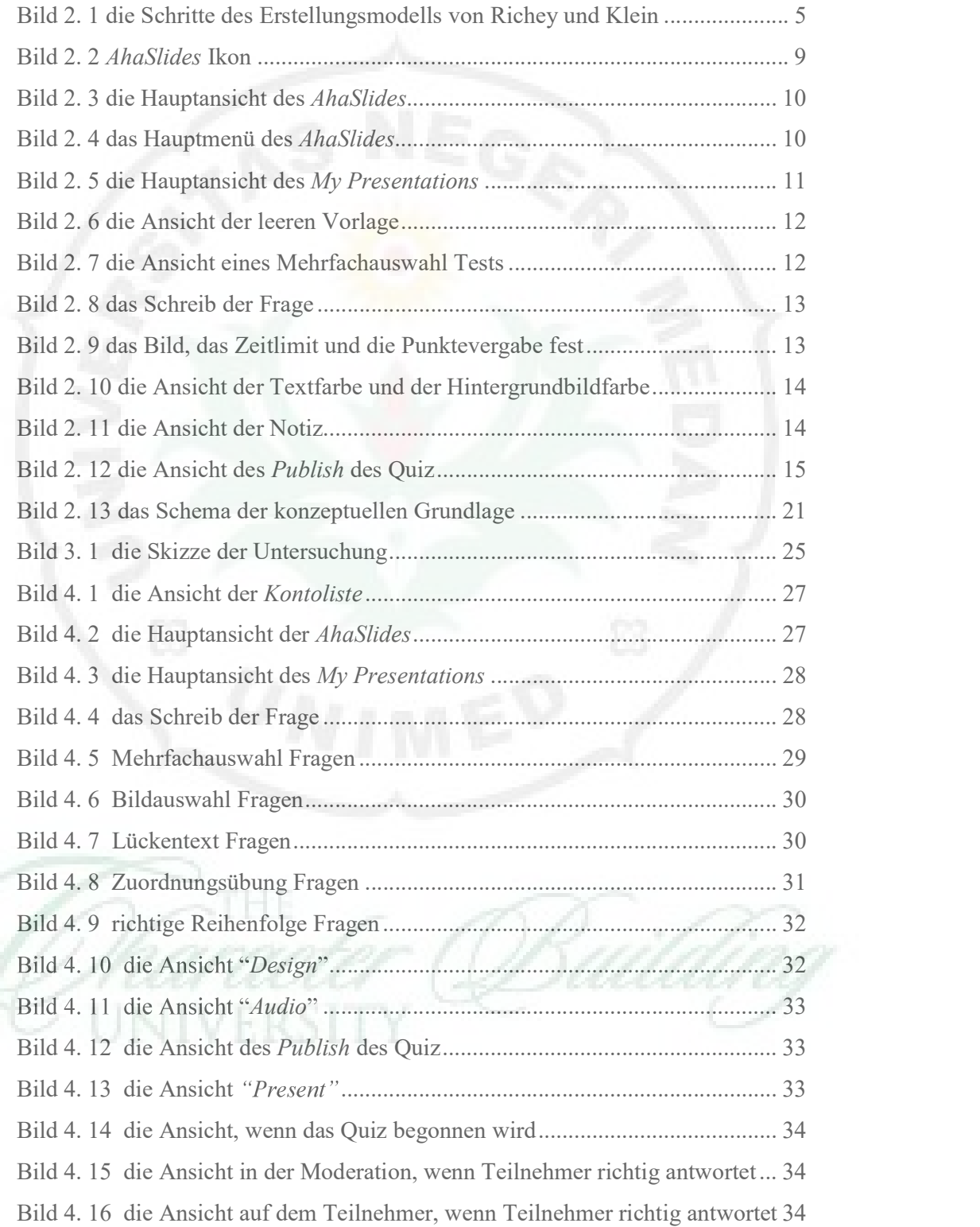

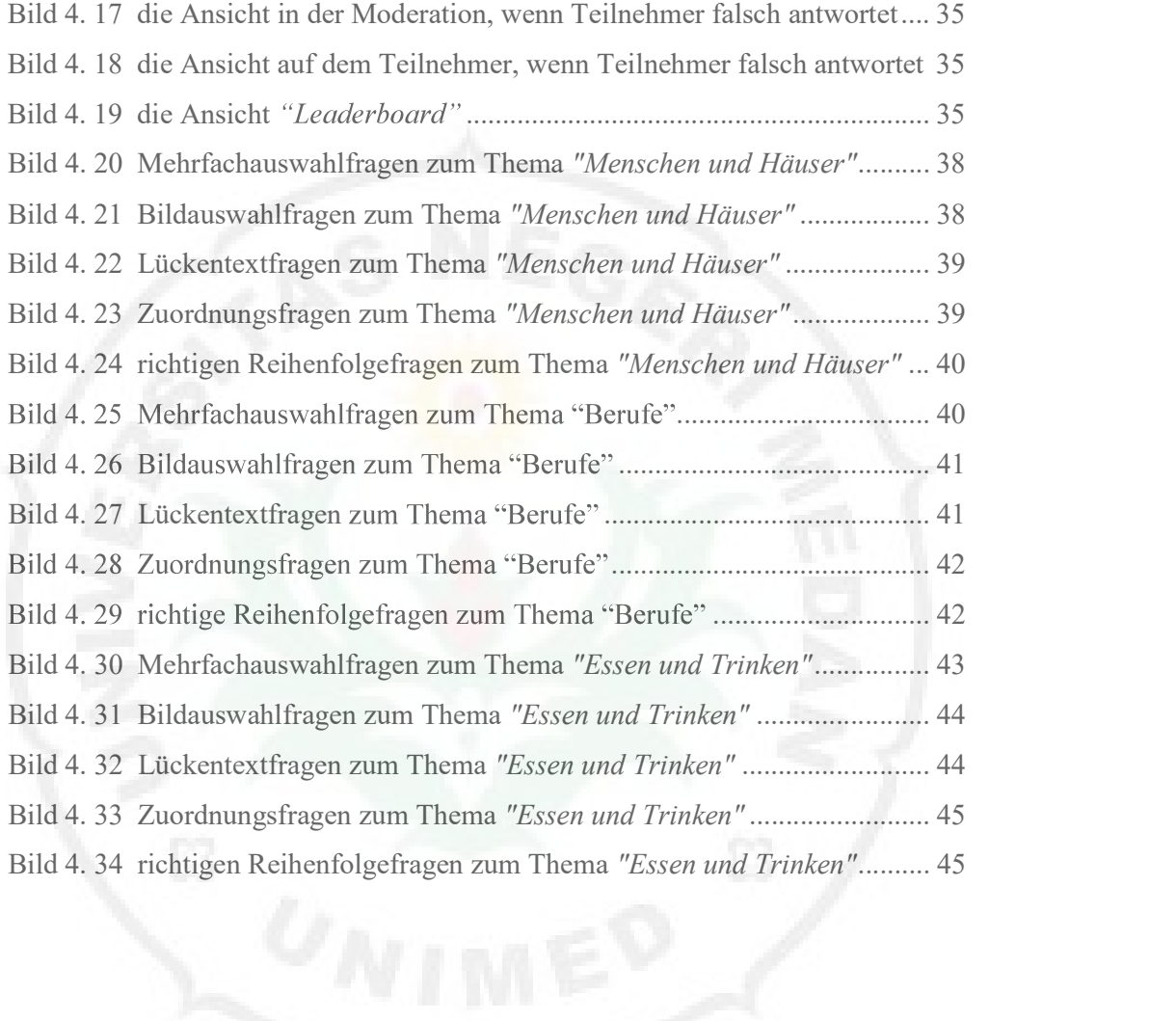

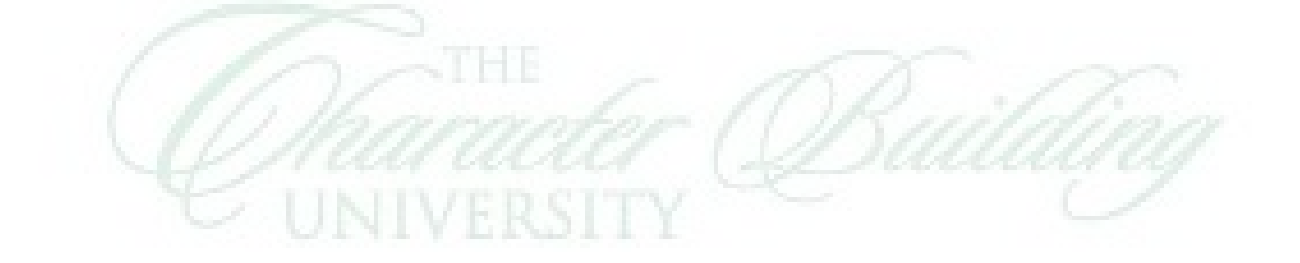